## **DL2 software hangups**

DL2 units manufactured before January 2017 have some occasional freezing of software.

Reboot DL2 by disconnecting power (24VDC and 223VAC)on the JB70 electronic unit

If unit is working fine after rebooting please remove R28 on CPU unit as described below.

If DL2 is not ok after rebooting it may be necessary to replace the CPU unit.

Note! Please use antistatic precautions during this procedure.

Locate the CPU unit on DL2 PCB. Remove from socket

Remove all cables from JB70 box. Remove front plate. Torx T15 required.

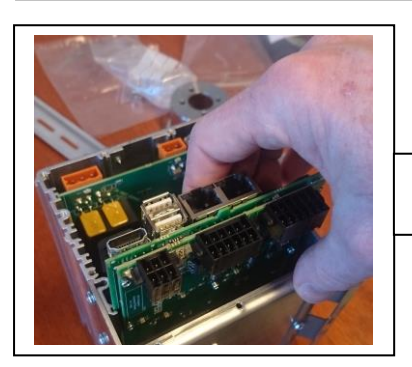

Locate and remove DL2 PCB

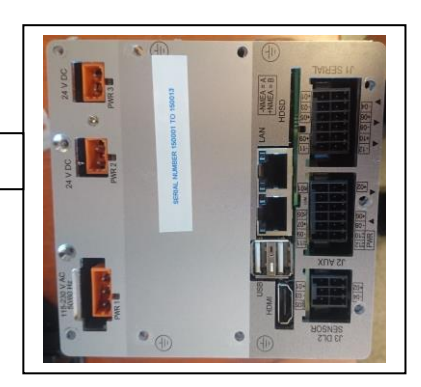

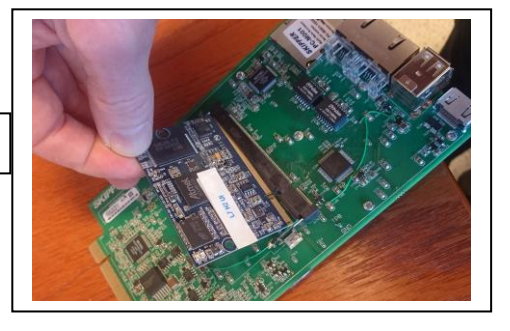

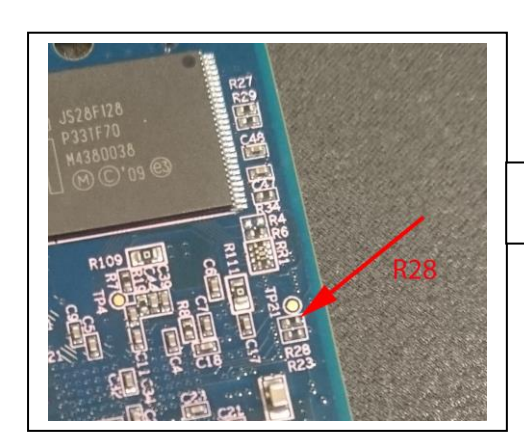

On backside of CPU unit locate R28, a surface mounted resistor.

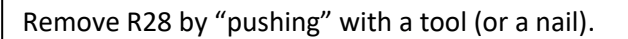

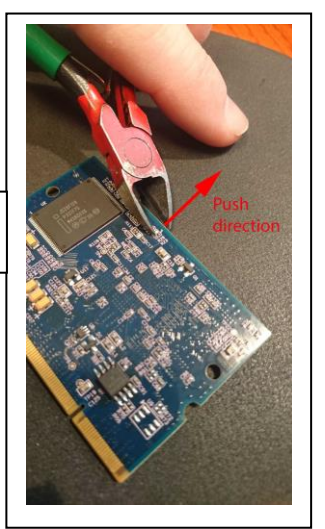

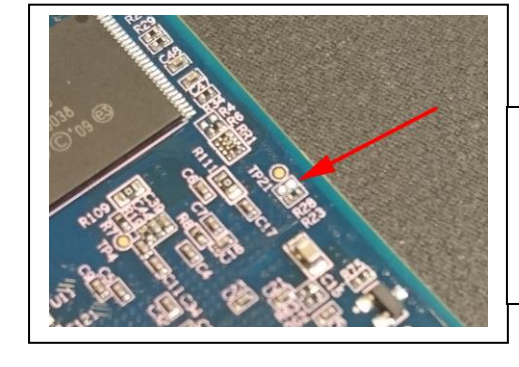

When R28 is removed, please reinsert CPU module onto DL2 PCB and reinsert DL2 PCB into JB70 Electronic unit. Reconnect all cables.